**Wichtig!** Der Videokonferenzserver kann etwa **150 gleichzeitige Teilnehmer** versorgen - **wenn die Kameras der Teilnehmer ausgeschaltet sind** und diese zuhören oder nur per Mikrofon verbunden sind.

**Oberste Regel** muss also sein, **die Videokameras der Teilnehmer möglichst nicht** oder nur für sehr kurze Zeit **einzuschalten**.

- Sie haben die [Hinweise der Seite "Tipps für Videokonferenzen"](https://wiki.qg-moessingen.de/anleitungen:bbb:tipps:start) gelesen?!
- Sie haben sich mit den [Funktionen des Videokonferenzsystems](https://bigbluebutton.org/html5/) vertraut gemacht?

## **Überblick über die BBB-Funktionen**

Ein Hanauer Kollege hat ein kleines Erklärfilmchen zu den Funktionen von BBB gemacht.

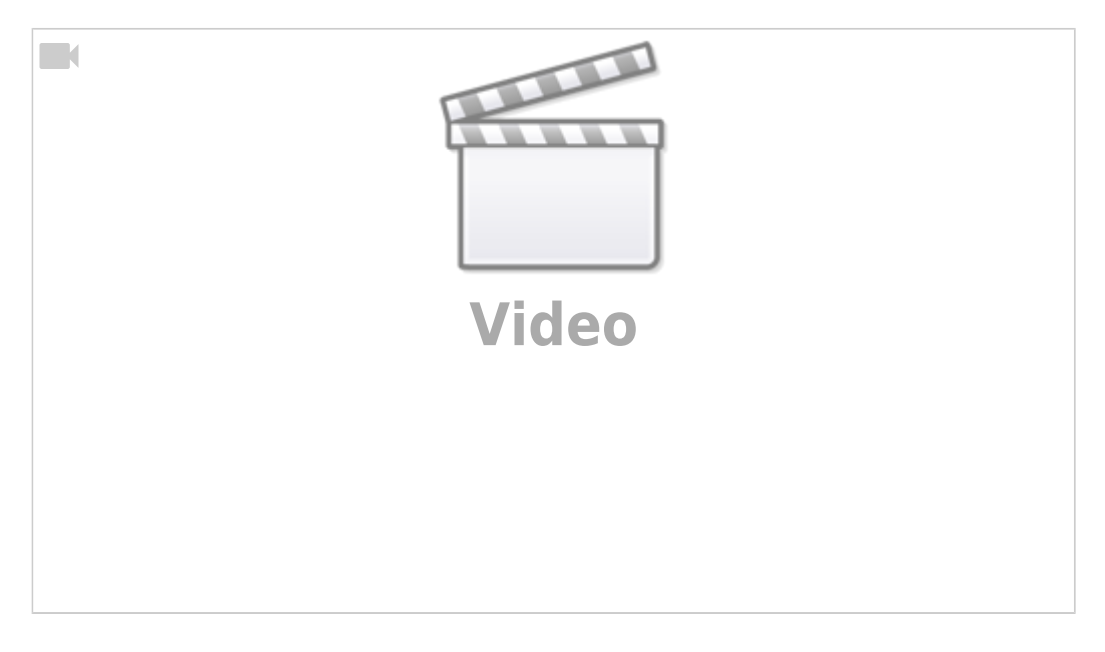

## **Beispiel 1: Webinar mit AA**

- Bereiten Sie eine Präsentation für das Webinar und einen passenden Arbeitsauftrag für das Moodle vor
- Die Präsentation laden Sie vor Beginn des Webinars ins virtuelle Klassenzimmer hoch. **Achtung:** Wenn sie das virtuelle Klassenzimmer verlassen, wir die Präsentation dort wieder entfernt und muss neu hochgeladen werden.
- Begrüßen Sie die Teilnehmer, evtl. auch mal kurz mit Bild.
- Die Teilnehmer schalten die Kameras aus und die Mikros stumm.
- Sie halten ihren Vortrag und/oder demonstrieren etwas an der "digitalen Tafel".
- Anschließend gibt es die Möglichkeit Rückfragen zu stellen (ohne Kamera, nur Ton).

Last<br>update: update: 01.04.2020 anleitungen:bbb:anwendungsbeispiele:start https://wiki.qg-moessingen.de/anleitungen:bbb:anwendungsbeispiele:start?rev=1585749456 15:57

Sie erteilen den zuvor im Moodle bereitgestellten Arbeitsauftrag und verabreden, wann Sie sich wieder treffen um Probleme zu besprechen.

## **Beispiel 2: Sprechstunde**

- Sie geben einen Zeitraum bekannt, an dem Sie für Fragen zur Verfügung stehen.
- Betreten Sie zum vereinbarten Termin den Raum, ohne Kamera mit stummgeschalteten Mikro
- Warten Sie auf Schüler und Fragen ;)

From: <https://wiki.qg-moessingen.de/> - **QG Wiki**

Permanent link: **<https://wiki.qg-moessingen.de/anleitungen:bbb:anwendungsbeispiele:start?rev=1585749456>**

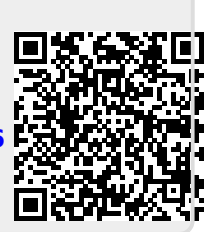

Last update: **01.04.2020 15:57**